## Einführung: Intersektionalität in der **erziehungswissenschaftlichen Kindheitsforschung**

Prof. 'in Dr. Claudia Machold & Raphael Bak, Universität Wuppertal

**Methodologische Überlegungen zur Kategorie**  "Generation" in intersektionalen Analysen

Prof. 'in Dr. Christine Hunner-Kreisel, Universität Vechta

**06.07.2018 10:00 – 16:00 UHR RAUM: U.12.03**<br> **RAUM: U.12.03** 

**Erziehungswissenschaft mit dem Schwerpunkt Kindheitsforschung** 

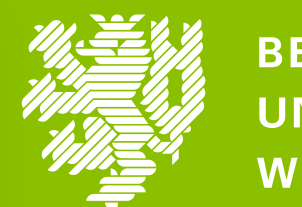

**BERGISCHE UNIVERSITÄT WUPPERTAL** 

## **KINDHEITSFORSCHUNG** *intersektional* **denken Theoretische und empirische Annährungen**

**1 10:15 UHR 11:00 UHR** 

**2 11:00 UHR 12:00 UHR** 

## Differenzen hervorbringen und durchkreuzen. Kindheiten in der Grundschule.

Prof. 'in Dr. Anja Tervooren, Universität Duisburg-Essen

**4 14:30 UHR 15:30 UHR** 

## **Diskussion und Abschluss**

**3 13:30 UHR 14.30 UHR**